# The Economist's Society

29 October 2012 Issue

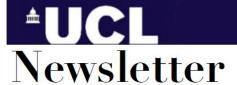

The time has come for you to elect your StAR representatives this coming Monday. Over the past few days, we have heard some of the candidates campaigning for your vote, and Monday will be the day that you decide who your StAR will be. StARs play an important role in enhancing the learning experience of fellow students, and hence, it is vital that you come and cast your vote to decide who your next representative will be. Economics and Geography, Economics and Philosophy students are warmly invited to vote too! See you there!

#### **StAR** elections

Our StAR (Student Academic Representative Scheme) have the role to maintain a good open relationship with their peers and to raise issues in weekly meetings with the Department. Thus, they play an important role in enhancing and facilitating the learning experience of fellow students. We want you to come and cast your vote, and decide who your year group's representative will be. Economics and Geography, Economics and Philosophy students are warmly invited to vote too!

StAR Elections will be held in the Archaeology LT on Monday 29/10/12 18:00-20:00. This will allow all shortlisted applicants the opportunity to deliver a short speech on why they should be elected for the role so that you can make a more informed decision. After which, there is a chance for students to ask questions and vote for their preferred candidate. See you there!

Candidates are:

## 1st year StAR:

- Nick Reynolds
- Pablo Pena
- Keshvi Gandesha
- Joann Lyn Spadigam
- Dhesh Padiachey
- RON (Re-open Nominations)

## 2nd year StAR

- Sacha Paneda
- RON (Re-open Nominations)

### **Affiliate StAR**

- Tina Chen
- RON (Re-open Nominations)

Date: 29 october 2012 Time: 18:00-20:00

Venue: Archaeology Lecture Theatre, UCL No Need for Registration; please bring along your UCL Student ID card (to verify that you are an Economics Department student)

Facebook events page:

http://www.facebook.com/events/18067515206 9229/?ref=ts&fref=ts

Campus route map:

http://crf.casa.ucl.ac.uk/screenRoute.aspx?s=68 &d=21&w=False

The Economist's Society